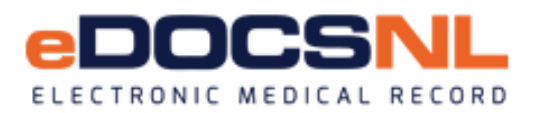

# **eDOCSNL Program Termination/Withdrawal Notification**

As per your signed Physician Participation Agreement section 5.0 and 6.0, to initiate the process to terminate/withdraw from the eDOCSNL program, please complete the steps below.

#### **Termination/Withdrawal Information:**

- The participating provider must provide 90 days written notice to Newfoundland and Labrador Centre for Health Information (NLCHI) that they wish to withdraw from the eDOCSNL program.
- The participating provider acknowledges that upon the effective date of withdrawal from participation in eDOCSNL, MedAccess use will no longer be accessable.
- The participating provider is **responsible** for meeting all requirements of the College of Physicians and Surgeons of Newfoundland and Labrador, including Bylaw 6: Medical Records.
- The participating provider must communicate, through signing this application, how data in their EMR is to be handled/ transferred.

#### **Approval can be provided by:**

**The provider signing the termination form.** 

**The provider consenting to allow another user to sign on their behalf (ie: clinic manager, RHA, etc). Please indicate this in "Comments" field under the Provider Signature field at the bottom of the form.**

**If the provider is not available to sign and another user signs on their behalf, please indicate that you are unable to reach the provider in "Comments" field under the Provider Signature field at the bottom of the form.**

- NLCHI will inform TELUS of provider's intent to exit eDOCSNL Program.
- An EMR Practice Advisor will contact the provider to discuss data extraction options, processes and associated costs. The provider is responsible for all costs associated with their data extraction.
- The participating provider is **responsible** to pay any outstanding eDOCSNL program or service fees
- The participating provider is responsible to ensure the RHA (Meditech) and MCP have been updated with new address

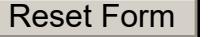

**Print Form** 

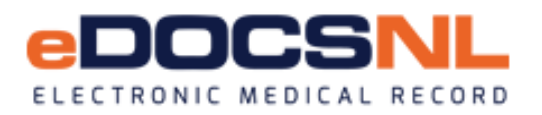

# **eDOCSNL Program Termination/Withdrawal Notification**

#### **Step 1: Acknowledgement of Termination/Withdrawal**

 $\parallel$  am requesting to terminate my participation in eDOCSNL.

By submitting this application I am initiating my 90 day termination notice period as outlined in the participation agreement.

#### **Step 2: Format and Manner of Data Transfer**

As per the Personal Health Information Act S. 4(3) and the Physician Participation Agreement section 22.1 data can be transferred using either data export, electronic printout, assignment of records.

The format and manner I wish to have my EMR Data transferred is:

Option:  $\vert$  (Note: you may choose more than 1 option from below)

A: Data Export B: Electronic Printout (PDF) C: Assignment of Records to Another Provider

*If data migration is chosen, please ensure you are the Primary Provider in the demographics of all patient charts. If you are assigning records to another provider, please have them print and sign below.*

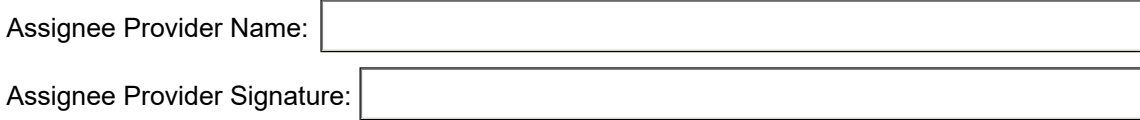

I understand and acknowledge that I am responsible for any and all costs associated with this/these option(s) and that an EMR Practice Advisor will discuss options and costs as part of the termination process.

### **Step 3: Provider Termination Information:**

Complete the table below with the terminating provider's information

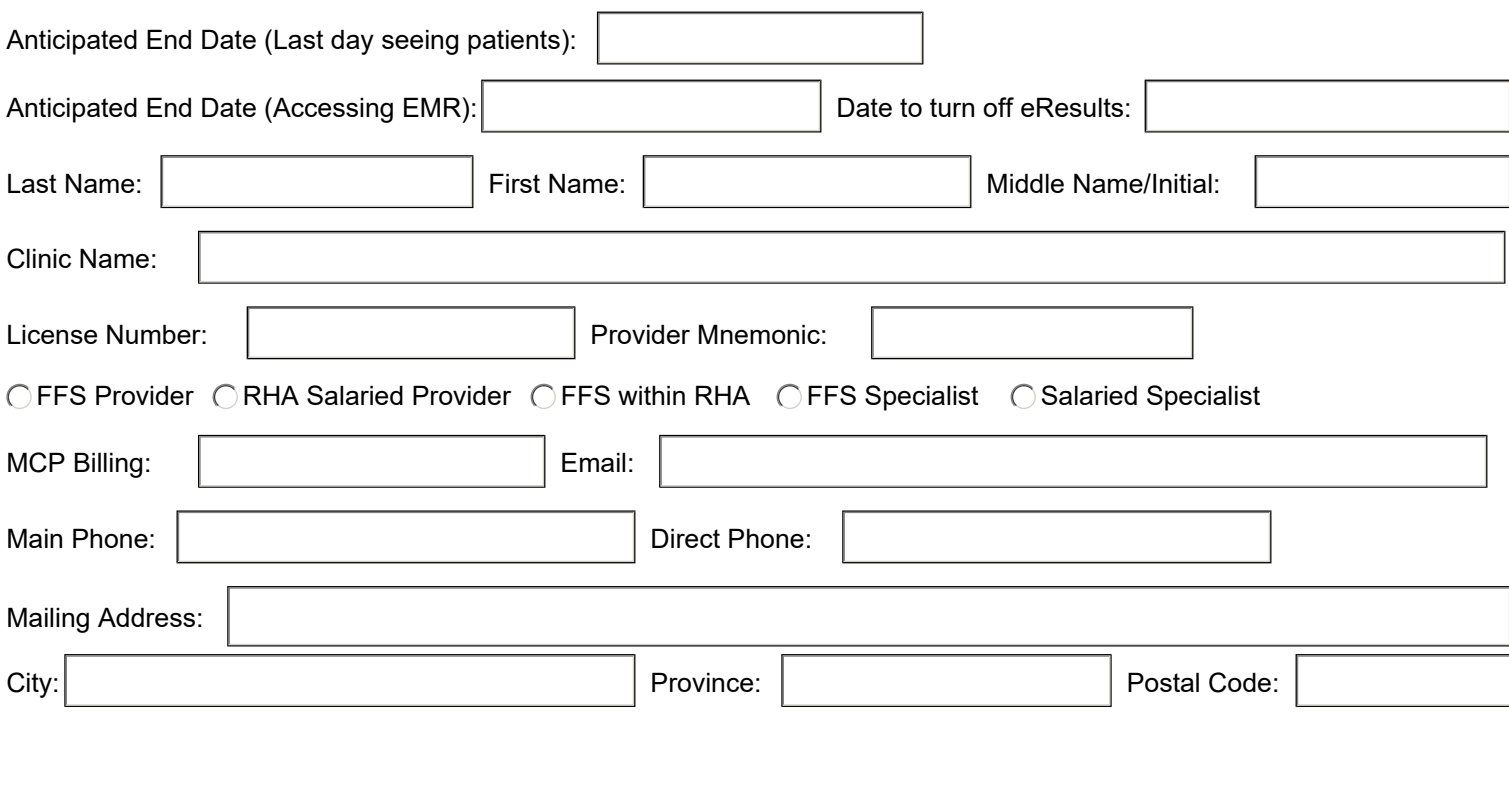

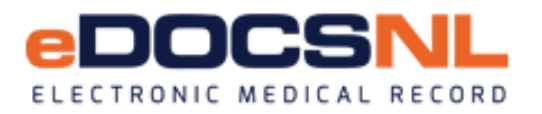

# **eDOCSNL Program Termination/Withdrawal Notification**

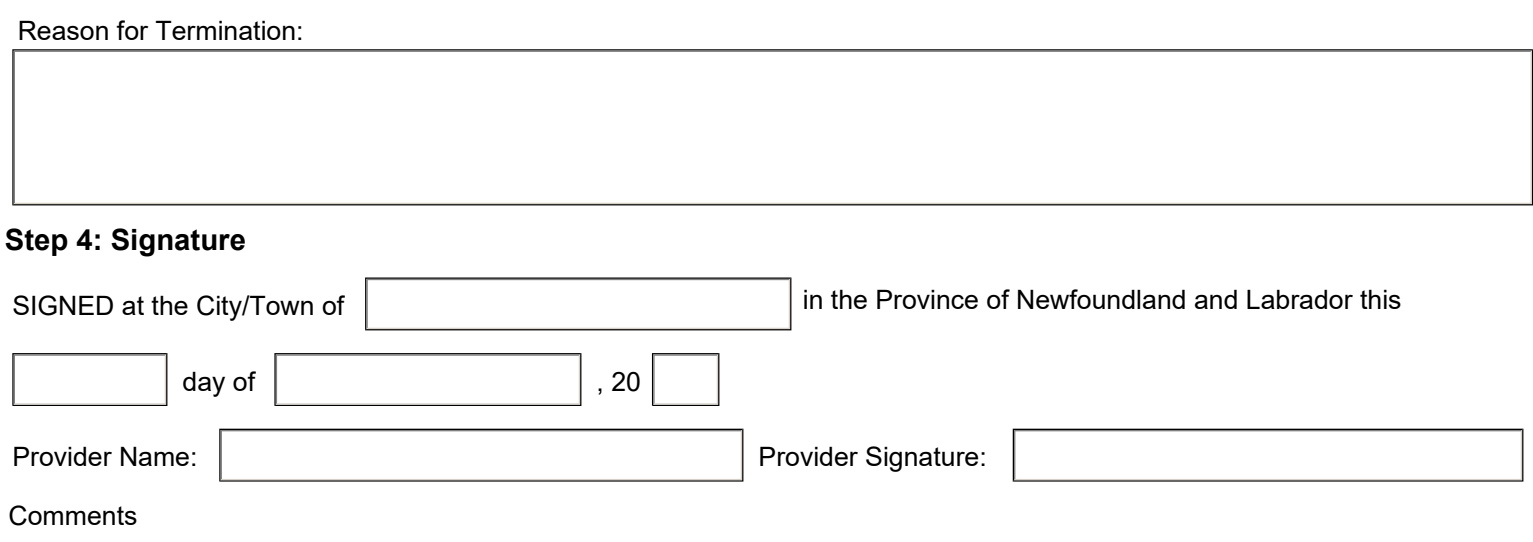

### **Step 5: Email or fax completed signed form to:**

**eDOCSNL** Email: info@edocsnl.ca

Fax: 709-752-6529

*Personal information collected on this form is collected under the Newfoundland and Labrador Access to Information and Protection of Privacy Act and will only be used for the administration of eDOCSNL. Inquiries about the use and protection of this personal information should be directed to the ATIPPA Coordinator at NL Centre for Health*

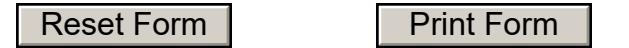